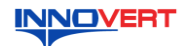

## **INNOVERT** Преобразователь частоты  **INNOVERT ISD mini Инструкция по эксплуатации\***

### **1. ВВЕДЕНИЕ**

Благодарим Вас за выбор универсального многофункционального высокоэффективного преобразователя частоты. INNOVERT ISD mini – простой, компактный и экономичный преобразователь частоты с основным набором параметров и функций. Рисунки и схемы в данной инструкции приведены для удобства описания; они могут отличаться в деталях от модернизированных версий преобразователя.

Данная инструкция должна храниться у конечного пользователя для проведения технического обслуживания

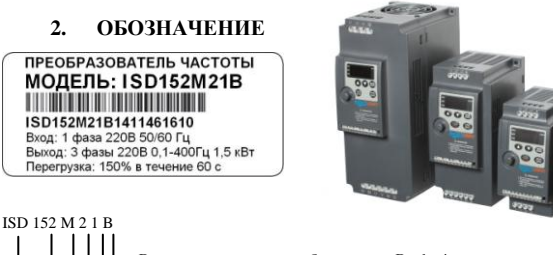

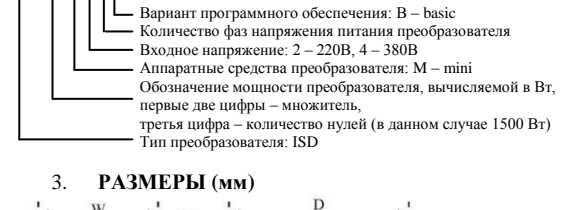

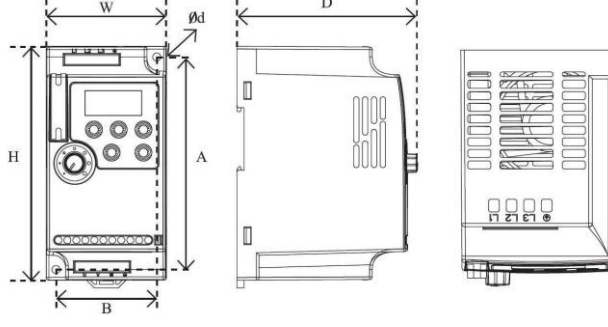

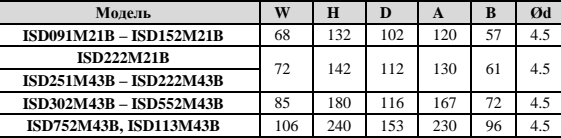

Может крепиться на стандартную DIN-рейку 35 мм для преобразователей до 5,5 кВт.

#### **4. ОПИСАНИЕ КНОПОК**

Г

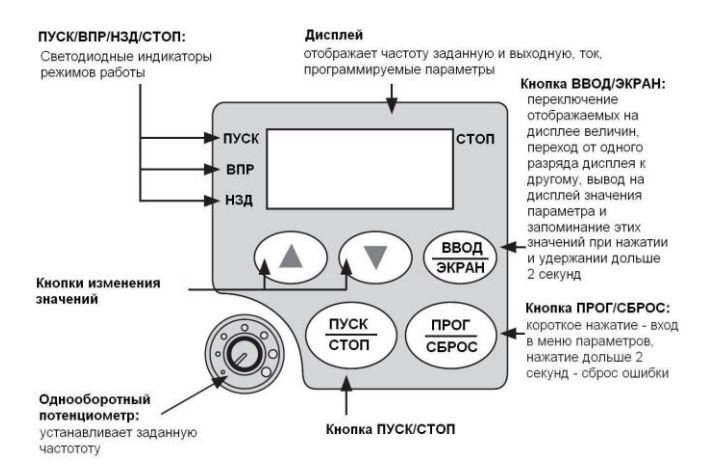

#### **5. ХАРАКТЕРИСТИКИ**

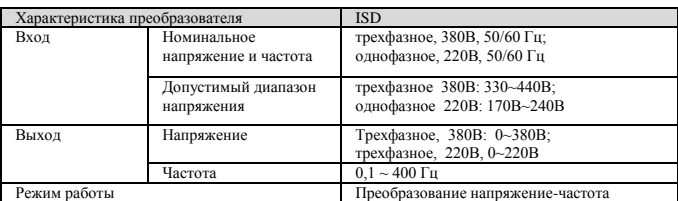

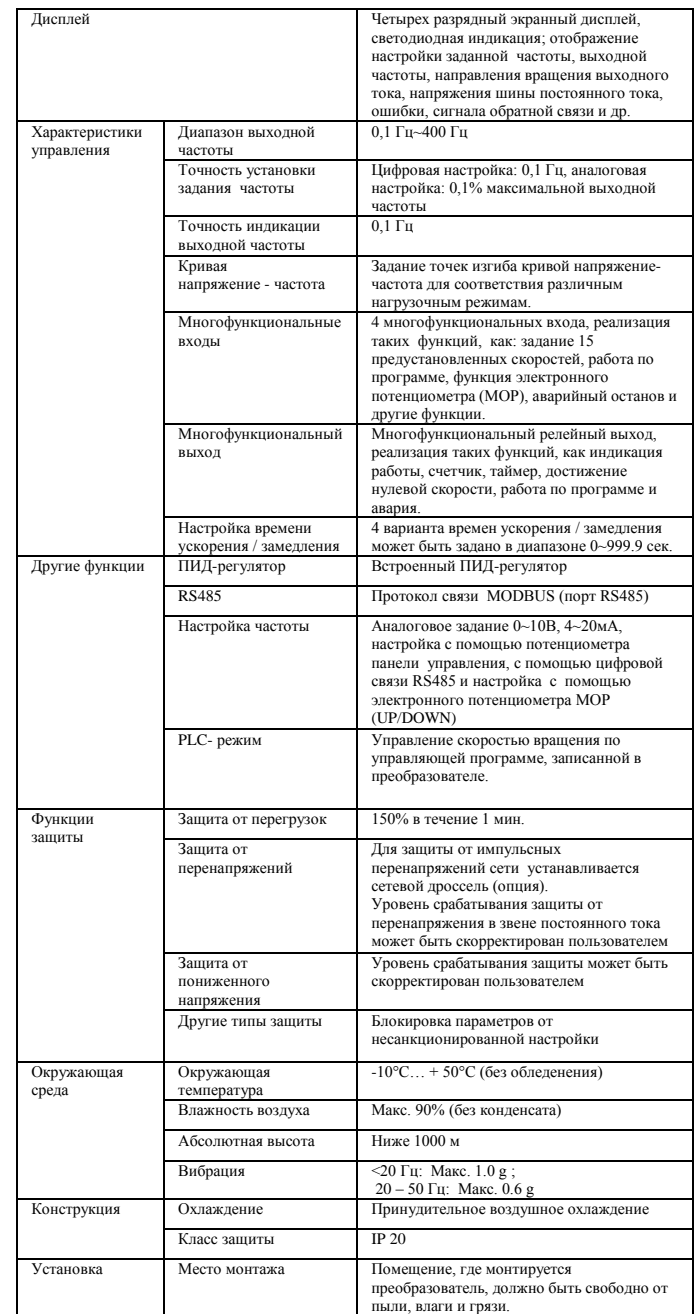

## **6. СХЕМА ПОДКЛЮЧЕНИЯ**

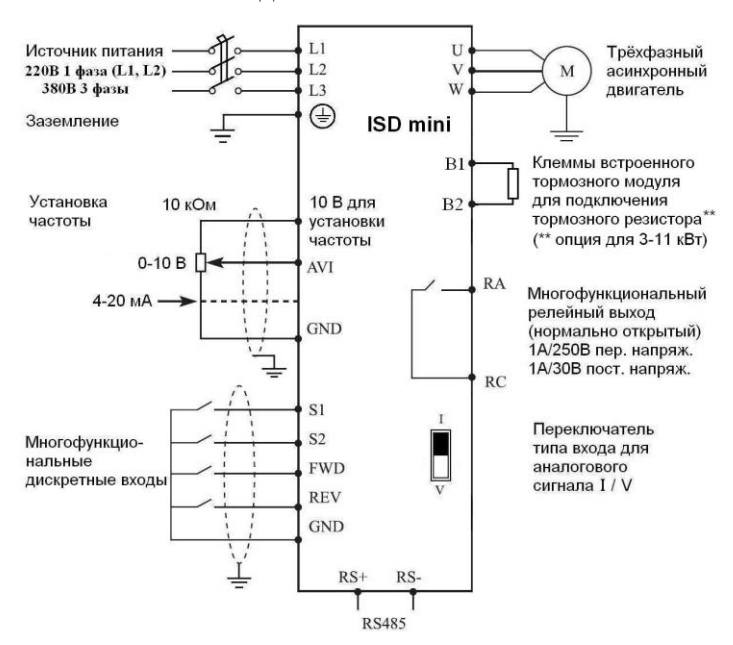

**\*Подробная инструкция на сайте <http://innovert.ru/> в разделе «Документация».**

# **7. ПАРАМЕТРЫ**

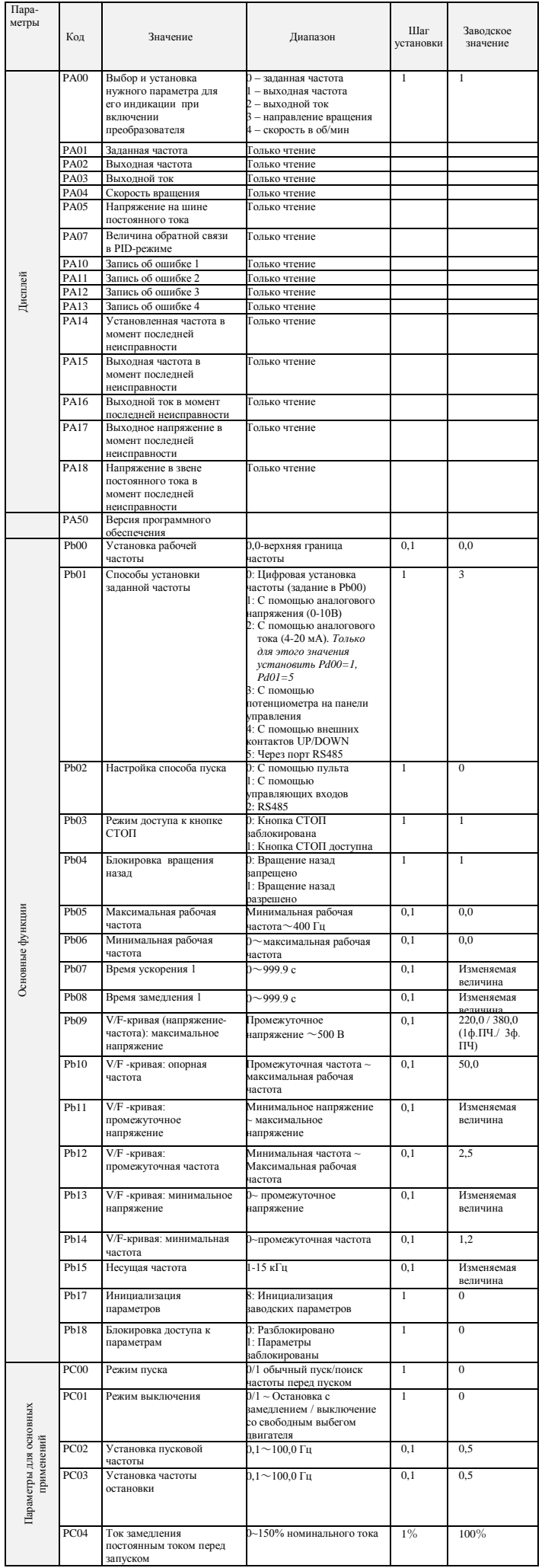

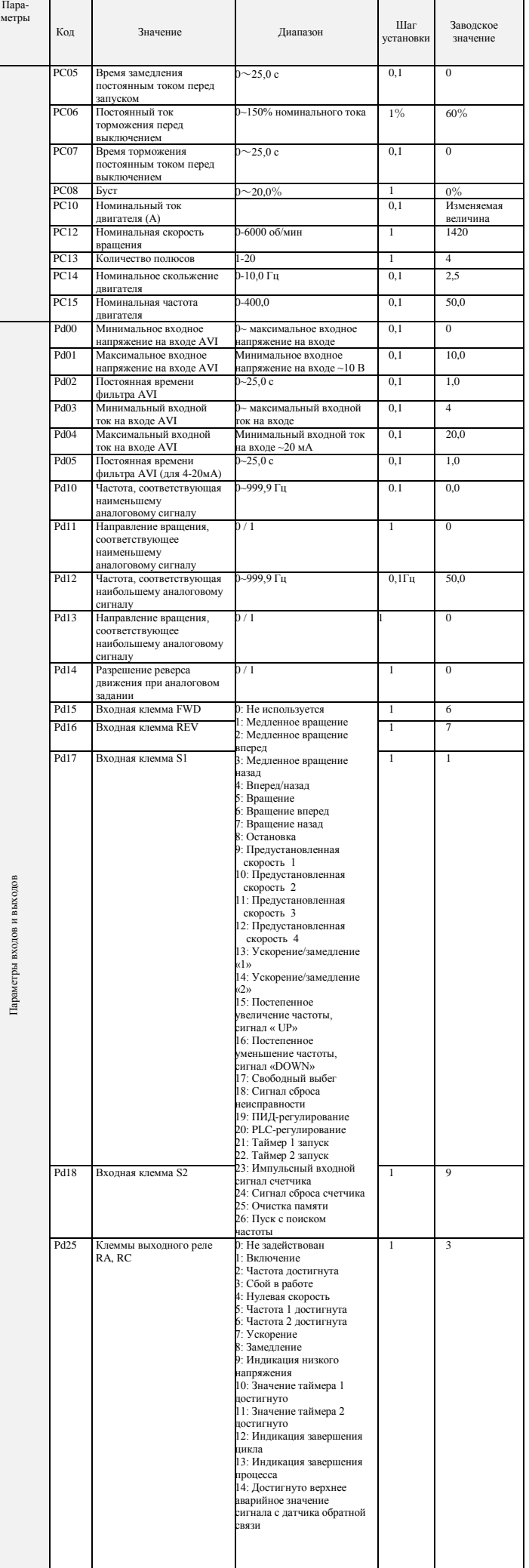

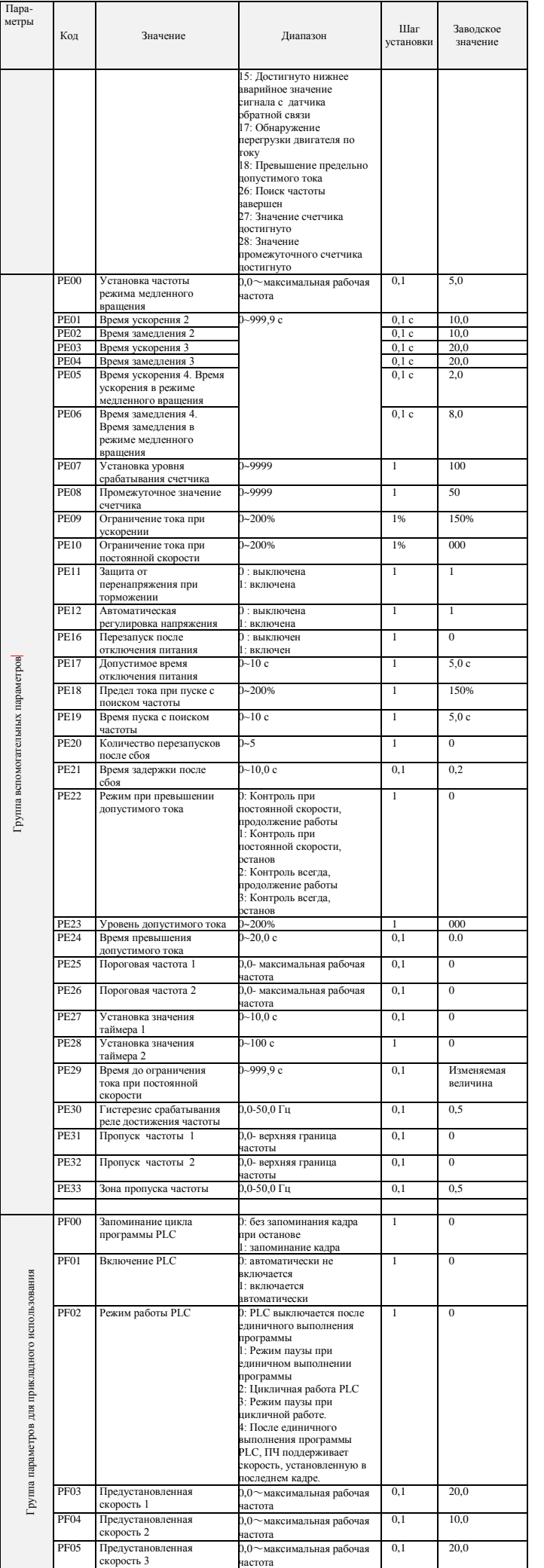

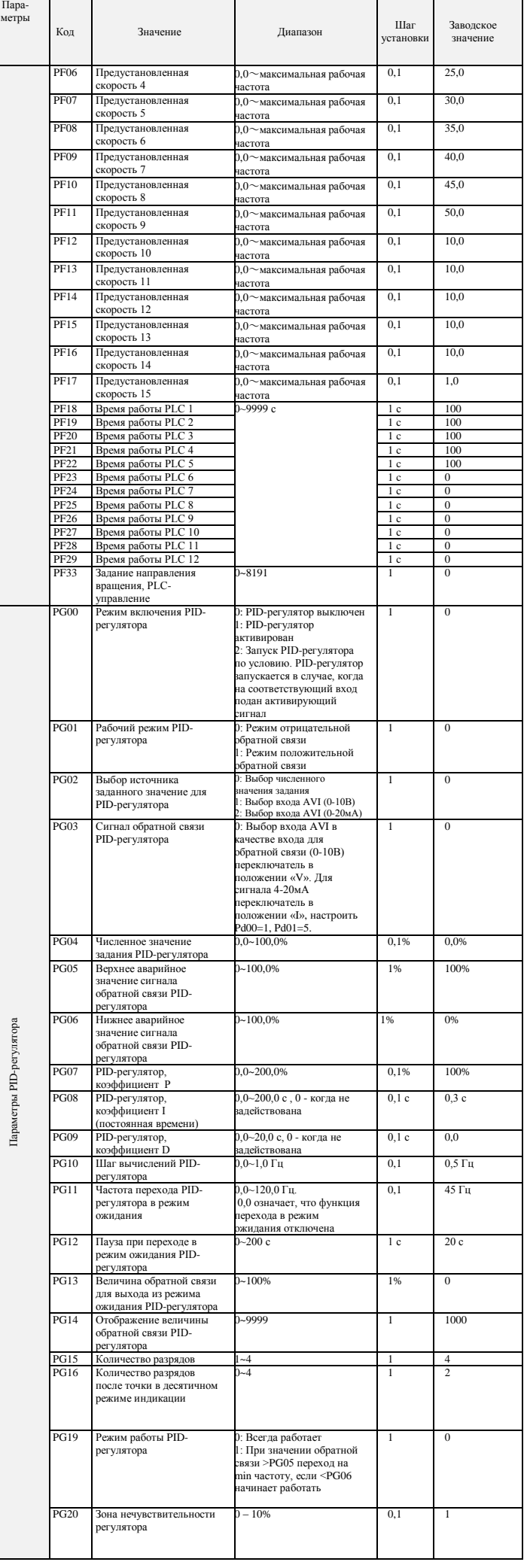

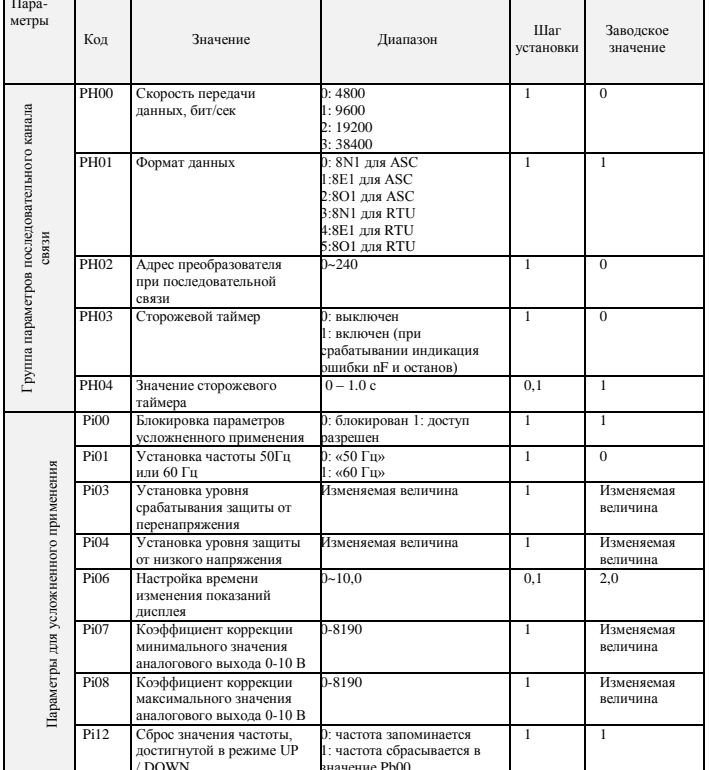

# 8. коды ошибок

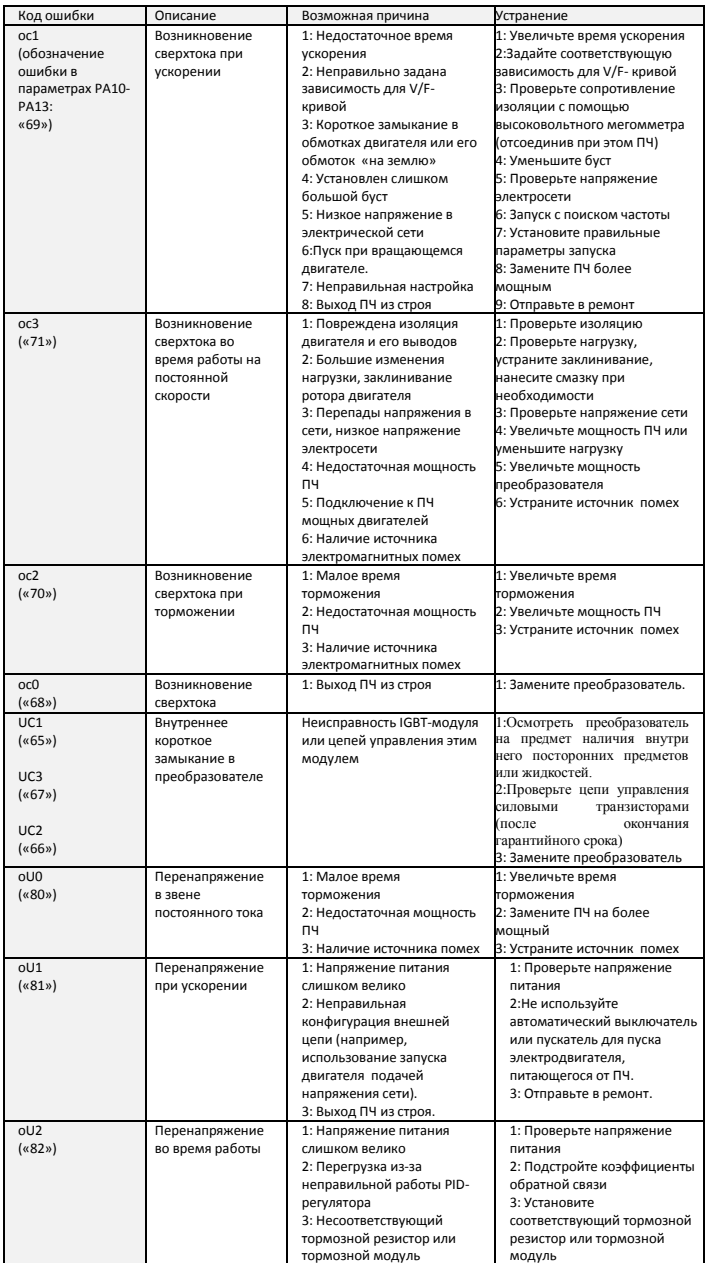

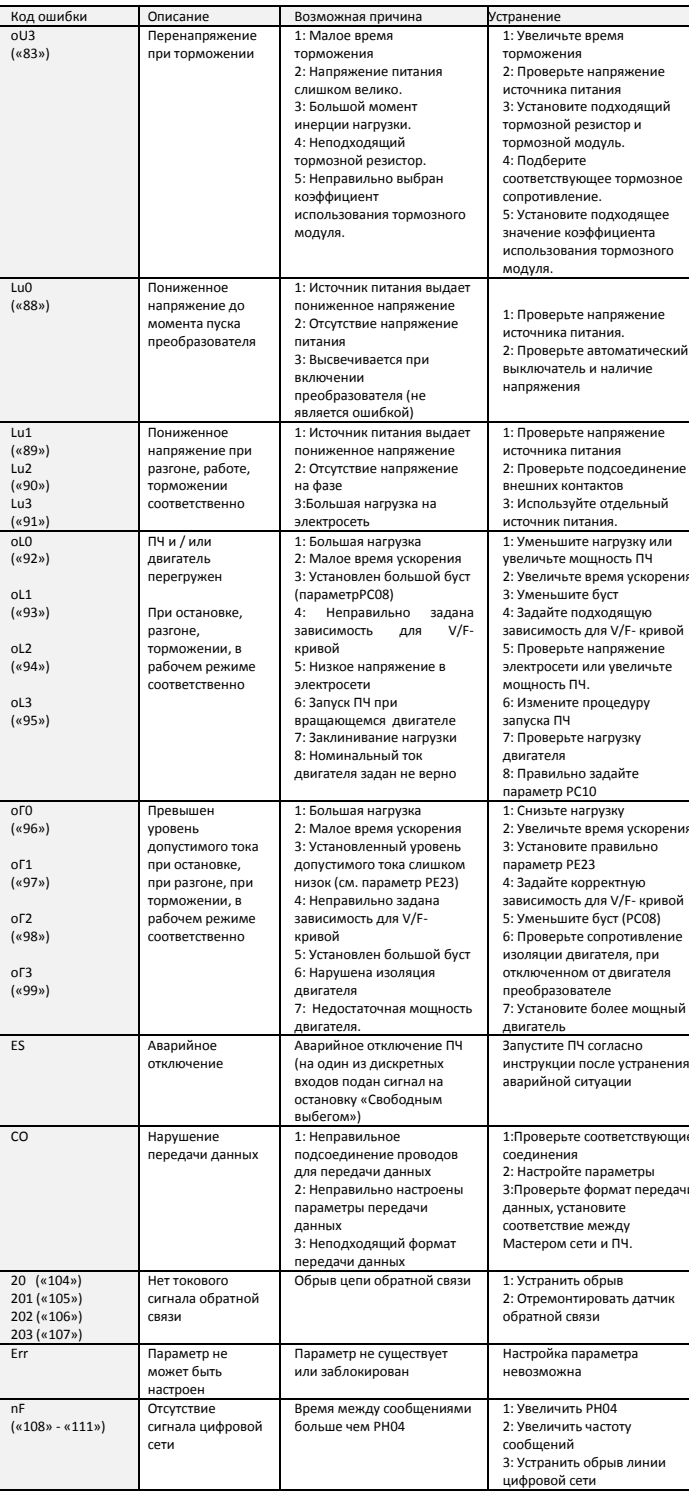

## 9. ХАРАКТЕРИСТИКИ ПРЕОБРАЗОВАТЕЛЕЙ ЧАСТОТЫ

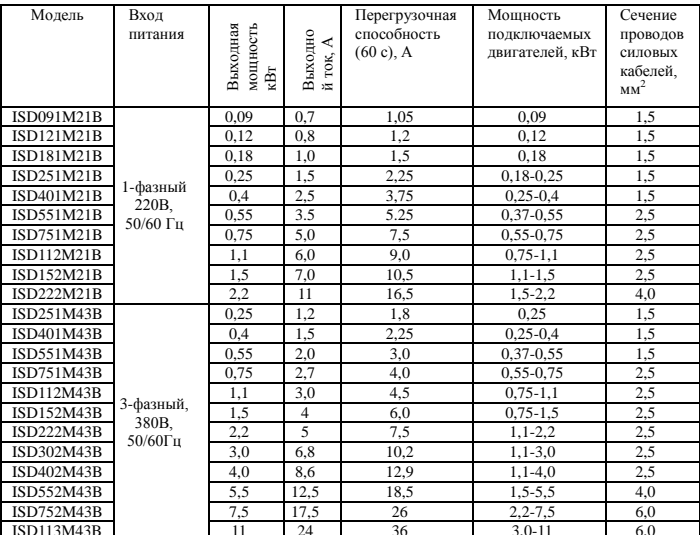